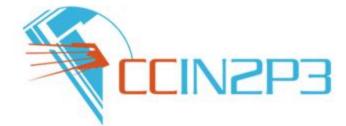

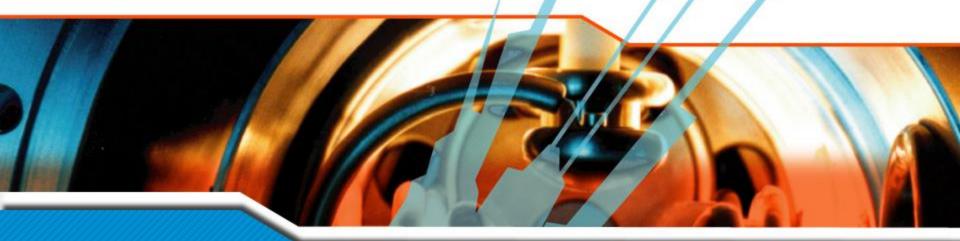

# **iRODS** usage at CC-IN2P3

Jean-Yves Nief

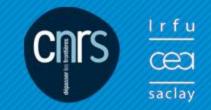

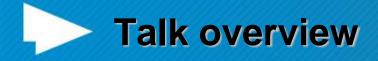

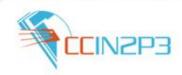

- What is CC-IN2P3 ?
- Who is using iRODS ?
- iRODS administration:
  - Hardware setup.
- iRODS interaction with other services:
  - Mass Storage System, backup system, Fedora Commons etc...
  - iRODS clients usage.
- Architecture examples with collaborating sites.
- Rules examples.
- SRB to iRODS migration.
- To-do list and prospects.

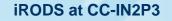

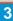

- Federate computing needs of the french scientific community in:
  - Nuclear and particle physics.
  - Astrophysics and astroparticles.

**CC-IN2P3** activities

- Computing services to international collaborations:
  - CERN (LHC), Fermilab, SLAC, ....
- Opened now to biology, Arts & Humanities.

**IRFU** 

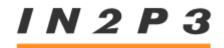

INSTITUT NATIONAL DE PHYSIQUE NUCLÉAIRE ET DE PHYSIQUE DES PARTICULES

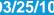

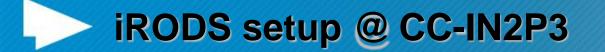

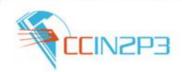

- In production since early 2008.
- 14 servers:
  - 2 iCAT servers (metacatalog): Linux SL4, Linux SL5
  - 12 data servers (520 TB): Sun Thor x454 with Solaris
     10, DELL v510 with Linux SL5.
- Metacatalog on a dedicated Oracle 11g cluster.
- Monitoring and restart of the services fully automated (crontab + Nagios).
- Automatic weekly reindexing of the iCAT databases.
- Accounting: daily report on our web site.

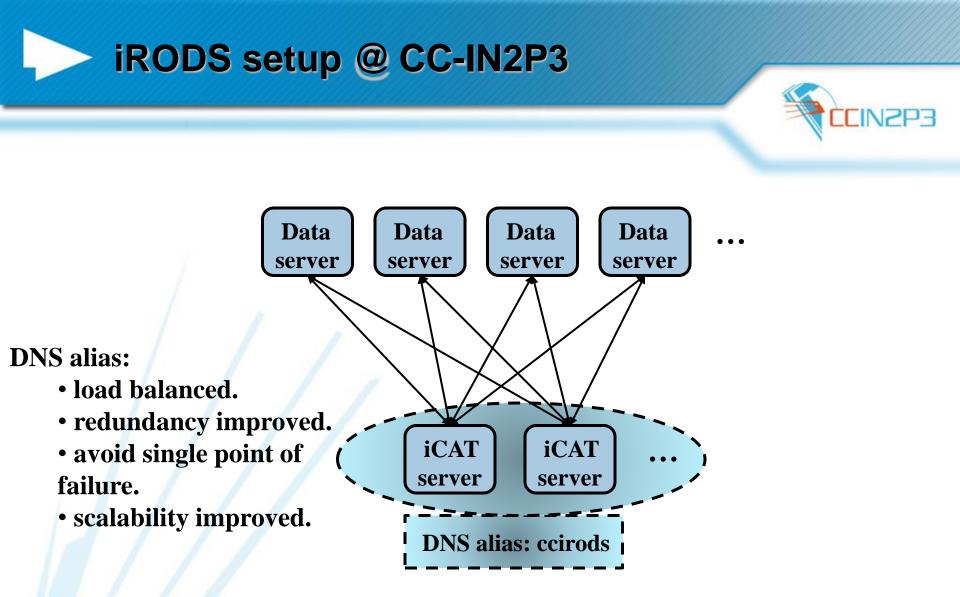

## **iRODS** monitoring: Nagios

| Last Updated eneral<br>Home<br>Documentation<br>Urew Status<br>View Status<br>View Status | Network Status<br>ed: Tue Feb 28 11:09:09 CET 2012<br>very 90 seconds<br>ore™ 3.2.3 - <u>www.nagios.org</u><br>as centre<br>ice Status Detail For All Host Group<br>Status Detail For This Host Group<br>is Overview For This Host Group<br>is Summary For This Host Group<br>is Grid For This Host Group |              | 2         | Host Status To<br>own <u>Unreachab</u><br>0 0<br>A <i>ll Problems</i> All<br>0 |                 | 38 0      | Service Status Totals<br>ing Unknown Critical Pendin<br>0 0 0<br>All Problems<br>0 38 |
|-------------------------------------------------------------------------------------------|----------------------------------------------------------------------------------------------------|--------------|-----------|--------------------------------------------------------------------------------|-----------------|-----------|---------------------------------------------------------------------------------------|
| Services<br>Host Groups<br>• Summary                                                      |                                                                                                    |              |           | e Status Deta<br>oup 'irods-ho                                                 |                 |           |                                                                                       |
| • Grid<br>Service Groups Host 1                                                           | Service                                                                                                    | s            | tatus 🚹 📗 | _ast Check 个                                                                   | Duration 🛝      | Attempt 个 | Status Information                                                                    |
| Summary     Grid                                                                          |                                                                                                    | <b>**</b> 0  | K :       | 2012-02-28 10:43:47                                                            |                 | Second    | Server connexion test to ccirods02 o<br>port 5589 successful!                         |
| • Services                                                                                | Checking AMS port 5592                                                                                                    | <b>**</b> 0  | K S       | 2012-02-28 10:48:47                                                            | 20d 19h 20m 22s | 1/3       | Server connexion test to ccirods02<br>port 5592 successful!                           |
| (Unhandled)<br>• Hosts (Unhandled)                                                        | Checking Auger port 5512                                                                                                    | <b>8</b> * 0 | K :       | 2012-02-28 11:04:31                                                            | 20d 19h 34m 38s | 1/3       | Server connexion test to ccirods02<br>port 5512 successful!                           |
| <ul> <li>Network Outages</li> <li>Quick Search:</li> </ul>                                | Checking BAO port 5545                                                                                                    | <b>**</b> 0  | K 2       | 2012-02-28 11:08:50                                                            | 19d 20h 0m 19s  | 1/3       | Server connexion test to ccirods02<br>port 5545 successful!                           |
|                                                                                           | Checking BIOEMERGENCE port                                                                                                    | <b>**</b> 0  | K S       | 2012-02-28 10:43:50                                                            | 20d 19h 25m 19s | 1/3       | Server connexion test to ccirods02<br>port 5531 successful!                           |
| eports                                                                                    | Checking BaBar port 5571                                                                                                    | <b>**</b> 0  | K 2       | 2012-02-28 10:43:47                                                            | 20d 19h 25m 22s | 1/3       | Server connexion test to ccirods02<br>port 5571 successful!                           |
| Availability<br>Trends                                                                    | Checking CODALEMA port<br>5547                                                                                                    | <b>**</b> 0  | K :       | 2012-02-28 10:43:47                                                            | 20d 19h 25m 22s | 1/3       | Server connexion test to ccirods02 port 5547 successful!                              |
| • History                                                                                 | Checking DCHOOZ port 5585                                                                                                    | <b>**</b> 0  | K S       | 2012-02-28 10:43:47                                                            | 20d 19h 25m 22s | 1/3       | Server connexion test to ccirods02 port 5585 successful!                              |
| <ul> <li>Summary</li> <li>Histogram</li> </ul>                                            | Checking EROS port 5540                                                                                                    | <b>**</b> 0  | K S       | 2012-02-28 10:43:38                                                            | 20d 18h 25m 31s | 1/3       | Server connexion test to ccirods02<br>port 5540 successful!                           |
| Notifications<br>Event Log                                                                | Checking Fazia port 5537                                                                                                    | <b>**</b> 0  | K :       | 2012-02-28 10:44:41                                                            | 19d 21h 54m 28s | 1/3       | Server connexion test to ccirods02<br>port 5537 successful!                           |
| ystem                                                                                     | Checking GENERAL port 5570                                                                                                    | <b>8</b> * 0 | K S       | 2012-02-28 11:04:16                                                            | 20d 19h 34m 53s | 1/3       | Server connexion test to ccirods02<br>port 5570 successful!                           |
| Comments                                                                                  | Checking GRILLE RHONE<br>ALPES port 5588                                                                                                    | <b>**</b> 0  | ĸ         | 2012-02-28 11:01:59                                                            | 20d 19h 37m 10s | 1/3       | Server connexion test to ccirods02<br>port 5588 successful!                           |
| Downtime<br>Process Info                                                                  | Checking ILC port 5542                                                                                                    |              | 12        | 2012-02-28 10:49:39                                                            | 20d 46h 40m 20a | 10        | Server connexion test to ccirods02                                                    |

**iRODS at CC-IN2P3** 

**E**IN2P3

#### **iRODS** interaction with other services

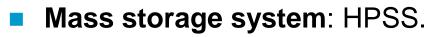

- Using compound resources.
- Interfaced using the universal MSS driver (RFIO protocol used).
- Staging requests ordered by tapes using Treqs.
- Backup system: TSM.
  - Used for projects who do not have the possibility to replicate precious data on other sites.
- Fedora Commons:
  - Storage backend based on iRODS using FUSE.
  - Rules to register iRODS files into Fedora.
  - **External databases:** 
    - Rules using RDA (see Yonny's talk).

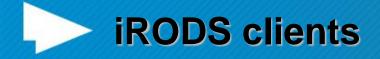

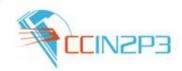

Clients: from laptop to batch farms.

- Authentication: password or X509 certificates.
- iCommands: most popular.
  - From any platform: Windows, Mac OSX, Linux (RH, CentOS, Debian...), Solaris 10.
- Java APIs: interaction with iRODS within workflows.
- C APIs: direct access to files (open, read, write) to do « random access ». Drivers for some viewer such as OsiriX (biomedical apps).
  - FUSE for legacy web sites and Fedora Commons. Windows explorer and iDrop.

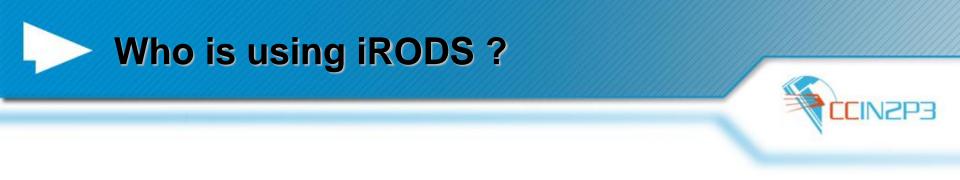

#### High energy and nuclear physics:

- BaBar: data management of the entire data set between SLAC and CC-IN2P3: total foreseen 2PBs.
- dChooz: neutrino experiment (France, USA, Japan etc...): 400 TBs.
- Astroparticle and astrophysics:
  - AMS: cosmic ray experiment on the International Space Station (280 TBs).
  - TREND, BAOradio: radioastronomy (170 TBs).
  - **Biology and biomedical applications**: phylogenetics, neuroscience, cardiology (50 TBs).
- Arts and Humanities: Adonis (46 TBs).

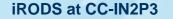

# Who is using iRODS?

#### iRods disk space usage & files per experiment at IN2P3 Computing Center

Area maintained by Thomas Kachelhoffer

#### **Description:**

1 630 TB are used at this time. These values were collected the 2012-02-27 at 11:27:01. By clicking on the instance name below, you will find the values corresponding to the selected instance and their evolutions.

List of iRods instances:

| adonis       | 46 624 GE    | 3 816 847 files    |
|--------------|--------------|--------------------|
| ams          | 280 561 GE   | 3 115 913 files    |
| babar        | 713 022 GE   | 60 507 files       |
| bao          | 142 277 GE   | 3 1 621 935 files  |
| bioemergence | 12 618 GE    | 3 7 49 525 files   |
| codalema     | 1 925 GE     | 3 512 243 files    |
| dchooz       | 400 477 GE   | 3 529 425 files    |
| fazia        | 2 744 GE     | 7 015 files        |
| general      | 4 354 GE     | 8 843 984 files    |
| imxgam       | 544 GE       | 3 19 636 files     |
| ipm          | 553 GE       | 3 210 files        |
| test         | 54 GE        | 3 13 347 files     |
| tidra        | 19 162 GE    | 3 7 384 479 files  |
| tidra-neuro  | 17 144 GE    | 3 2 890 211 files  |
| trend        | 27 357 GE    | 3 532 899 files    |
|              | 1 669 415 GE | 3 22 098 176 files |

**EdZN** 

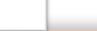

10

dépasser les frontières

### Architecture example: BaBar

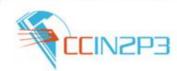

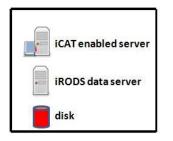

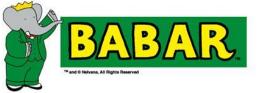

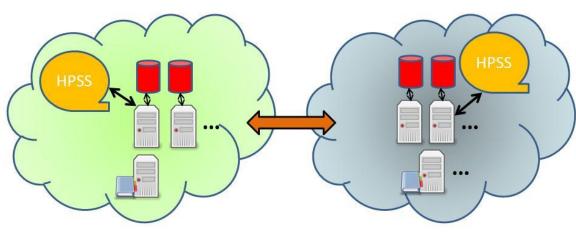

SLAC zone

CC-IN2P3 zone

- archival in Lyon of the entire BaBar data set (total of 2 PBs).
- automatic transfer from tape to tape: 3 TBs/day (no limitation).
- automatic recovery of faulty transfers.
- ability for a SLAC admin to recover files directly from the CC-IN2P3 zone if data lost at SLAC.

### **Architecture example: dChooz**

**CCIN2P3** BLE iCAT enabled server iRODS data server dChooz experimental disk site European users, CC-IN2P3 batch farm Japan users USA users Univ. Of Columbia zone CC-IN2P3 zone

iRODS at CC-IN2P3

#### Architecture example: embryogenesis and neuroscience

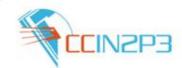

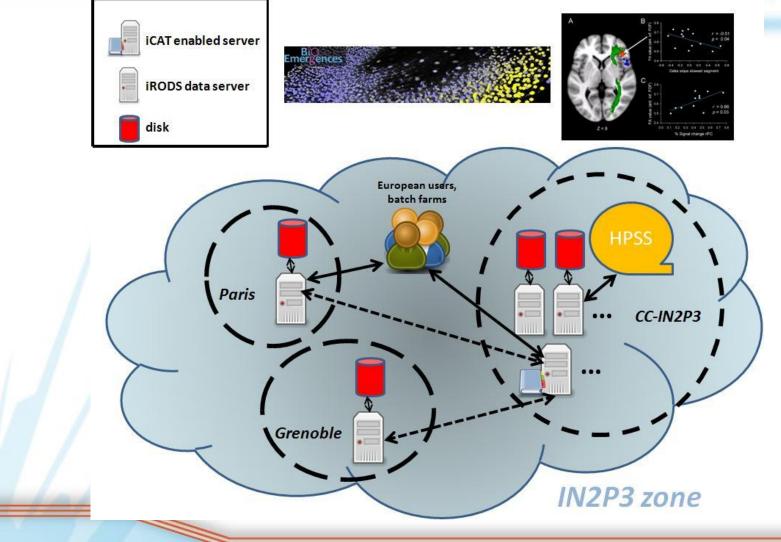

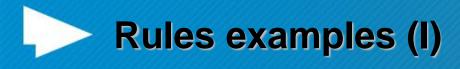

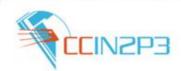

- Delayed replication to the MSS:
  - Data on disk cache replication into MSS asynchronously (1h later) using a delayExec rule.
  - Recovery mechanism: retries until success, delay between each retries is doubled at each round.
- ACL management:
  - Rules needed for fine granularity access rights management.
  - Eg:
    - 3 groups of users (admins, experts, users).
    - ACLs on /<zone-name>/\*/rawdata => admins : r/w, experts + users : r
    - ACLs on all others subcollections => admins + experts : r/w, users : r

External database interface: using RDA to build rules for the DTM tool (see Yonny's talk).

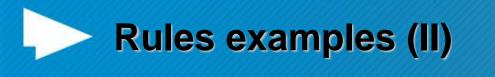

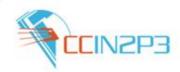

#### Fedora Commons:

- Tar balls content stored in iRODS are automatically registered into Fedora Commons.
- 1. Automatic untar of the files + checksum on the iRODS side: msiTarFileExtract.
- 2. Automatic registration in Fedora-commons (delayed rule): *msiExecCmd* of a java application.
- Automatic metadata extraction from DICOM files (neuroscience...):
  - A given predefined list of metadata is extracted from the files using DCMTK (thanks to Yonny), then user metadata are created for each file.

## **SRB to iRODS migration**

- SRB still used: 3.7 PBs so far.
- Migration to iRODS already made for BioEmergence (embryogenesis) in 2010:
  - Data workflow was using Jargon: transparent.
  - Migration from Scommands to icommands was needed.
  - 2 hours of downtime to complete the migration (scripts were needed).
- Needs to migrate all the other projects by the end of 2012, beginning of 2013:
  - SRB is deeply embedded in data management workflows and projects can't live without SRB.
  - Main issue: migration should be as « transparent » as possible in order to keep up with the data activity.

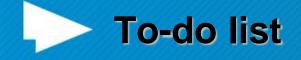

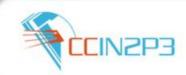

- Complete SRB to iRODS migration.
- Connection control:
  - Connections can come from anywhere especially batch farms on the data grid.
  - Servers can be overwhelmed (network, disk activity for hundreds of connection in //).
  - Causes clients to exit with an error  $\rightarrow$  not good.
  - Improved version of CCMS (connection control) is needed.
- Conversion to rules of the scripts used to manage cache space on compound resources.
- Dealing with filename with accentuated characters for iCommands on Windows.
- Provide a light weight transfer tool for every single users (ship files between CC-IN2P3 to distant site).
- Centralized administration through a GUI (15 instances of iRODS running so far).

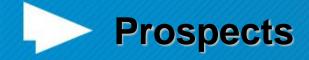

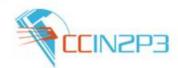

- 1.6 PBs in iRODS as of Feb 2012 (should be 5 PBs at the end of this year).
- Future projects:
  - Biomedical field: research in cardiology, MS (anonymization) with data from > 10 hospitals.
  - Private companies (data encryption needed ?).
  - Astrophysics.
  - Grid: iRODS officially promoted by the French NGI.

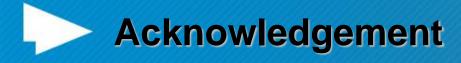

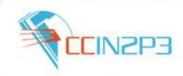

## Thanks to:

- Pascal Calvat.
- Yonny Cardenas.
- Rachid Lemrani.
- Thomas Kachelhoffer.
- Pierre-Yves Jallud.